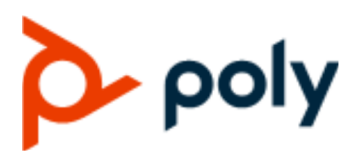

REFERENCE GUIDE 1.2.0 | December 2019 | 3725-62118-002A

### **Poly Studio Port Usage Guide**

#### **Getting Help**

For more information about installing, configuring, and administering Poly/Polycom products or services, go to Polycom Support.

Plantronics, Inc. (Poly — formerly Plantronics and Polycom) 345 Encinal Street Santa Cruz, California 95060

© 2019 Plantronics, Inc. All rights reserved. Poly, the propeller design, and the Poly logo are trademarks of Plantronics, Inc. All other trademarks are the property of their respective owners.

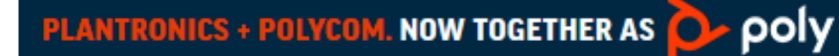

## **Contents**

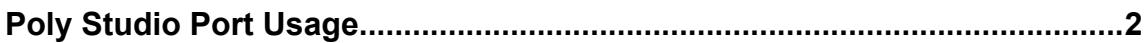

# <span id="page-2-0"></span>**Poly Studio Port Usage**

This guide lists the open ports that Poly Studio uses.

#### **Poly Studio Nonconfigurable Ports**

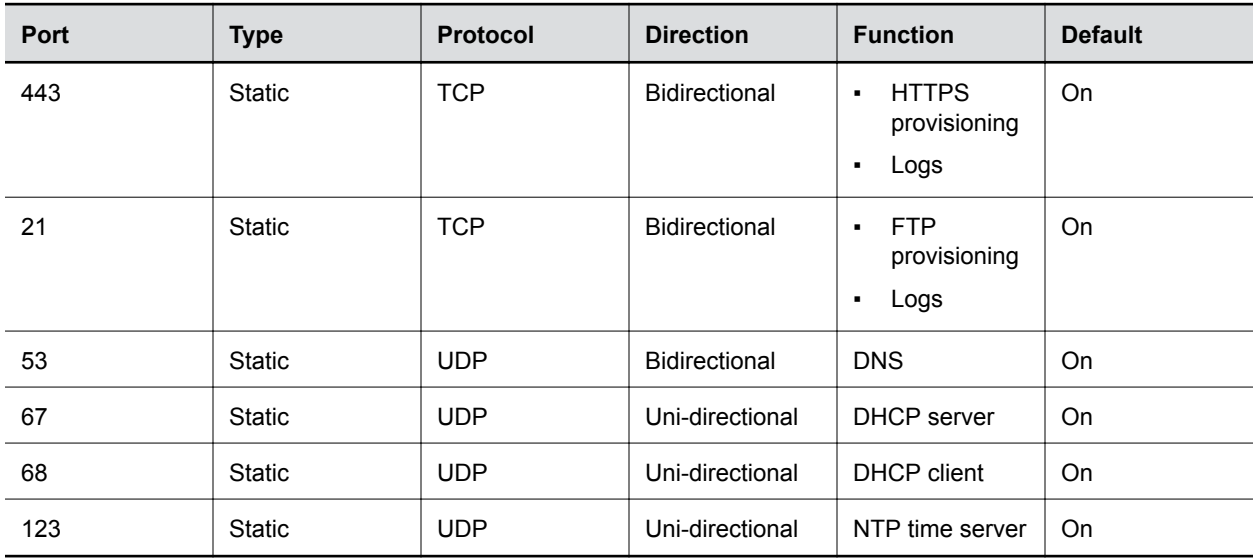